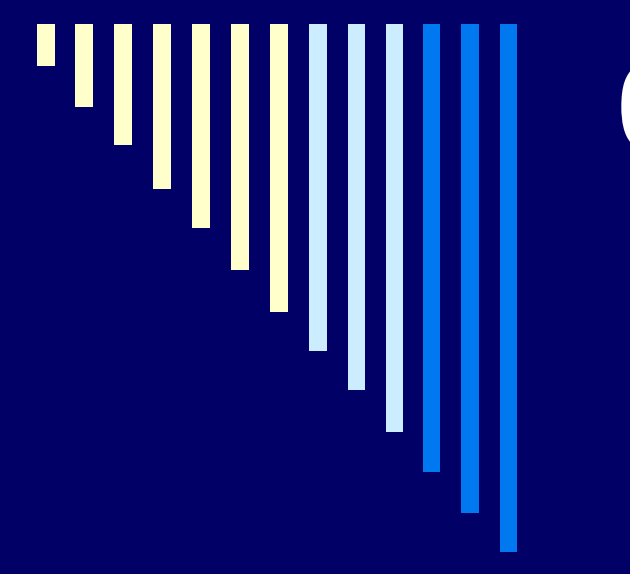

# 08. Deadlock Přidělování paměti

**ZOS 2012, L. Pešička**

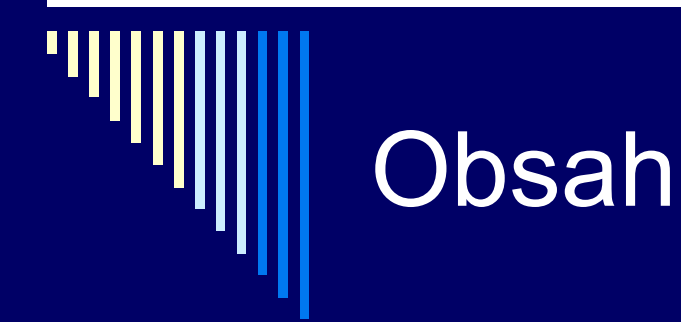

□ Deadlock ■ Jak předcházet, detekovat, reagovat

Metody přidělování paměti

## Jak se vypořádat s uvíznutím

- 1. Problém uvíznutí je zcela ignorován
- 2. Detekce a zotavení
- 3. Dynamické zabránění pomocí pečlivé alokace zdrojů
- 4. Prevence, pomocí strukturální negace jedné z dříve uvedených nutných podmínek pro vznik uvíznutí

#### 1. Ignorování problému

 $\Box$  Předstíráme, že problém neexistuje  $\odot$ ■ "pštrosí algoritmus" Vysoká cena za eliminaci uvíznutí Např. činnost uživatelských procesů je omezena Neexistuje žádné univerzální řešení Žádný ze známých OS se nezabývá uvíznutím uživatelských procesů **Snaha o eliminaci uvíznutí pro činnosti jádra** 

U uživatelských procesů uvíznutí neřešíme, snažíme se, aby k uvíznutí nedošlo v jádře OS

#### 2. Detekce a zotavení

- Systém se nesnaží zabránit vzniku uvíznutí Detekuje uvíznutí
- □ Pokud nastane, provede akci pro zotavení

Samotná detekce uvíznutí nemusí být snadná

- Detekce pro 1 zdroj každého typu
	- **Při žádostech o zdroj OS konstruuje graf alokace zdrojů**
	- Detekce cyklu pozná, zda nastalo uvíznutí
	- Různé algoritmy detekce cyklu (teorie grafů)

 Např. prohledávání do hloubky z každého uzlu, dojdeme-li do uzlu, který jsme již prošli - cyklus

# Zotavení z uvíznutí (pokračování 2.)

Zotavení pomocí preempce

- **Vlastníkovi zdroj dočasně odejmout**
- Závisí na typu zdroje často obtížné či nemožné

 Tiskárna – po dotištění stránky proces zastavit, ručně vyjmout již vytištěné stránky, odejmout procesu a přiřadit jinému

#### Zotavení z uvíznutí – zrušení změn

- Zotavení pomocí zrušení změn (rollback)
	- **Častá uvíznutí** checkpointing procesů = zápis stavu procesů do souboru, aby proces mohl být v případě potřeby vrácen do uloženého stavu
	- **Detekce uvíznutí** nastavení na dřívější checkpoint, kdy proces ještě zdroje nevlastnil (následná práce ztracena)
	- Zdroj přiřadíme uvízlému procesu zrušíme deadlock **Proces, kterému jsme zdroj odebrali** – pokusí se ho alokovat - usne

#### Zotavení z uvíznutí – zrušení procesu

**Zotavení pomocí zrušení procesu** 

- Nejhorší způsob zrušíme jeden nebo více procesů
- **Zrušit proces v cyklu**

Pokud nepomůže zrušit jeden, zrušíme i další

 Často alespoň snaha zrušit procesy, které je možné spustit od začátku

#### 3. Dynamické zabránění

Ve většině systémů procesy žádají o zdroje po jednom

- □ Systém rozhodne, zda je přiřazení zdroje bezpečné, nebo hrozí uvíznutí
- Pokud bezpečné zdroj přiřadí, jinak pozastaví žádající proces
- □ Stav je bezpečný, pokud existuje alespoň jedna posloupnost, ve které mohou procesy doběhnout bez uvíznutí
- I když stav není bezpečný, uvíznutí nemusí nutně nastat

### Bankéřův algoritmus pro jeden typ zdroje

- Předpokládáme více zdrojů stejného typu
	- **Např. N magnetopáskových jednotek**
- Algoritmus plánování, který se dokáže vyhnout uvíznutí (Dijkstra 1965)
- Bankéř na malém městě, 4 zákazníci A, B, C, D
- $\Box$  Každému garantuje půjčku  $(6, 5, 4, 7) = 22$  dohromady
- □ Bankéř ví, že všichni zákazníci nebudou chtít půjčku současně, pro obsluhu zákazníků si ponechává pouze 10

#### Bankéřův algoritmus

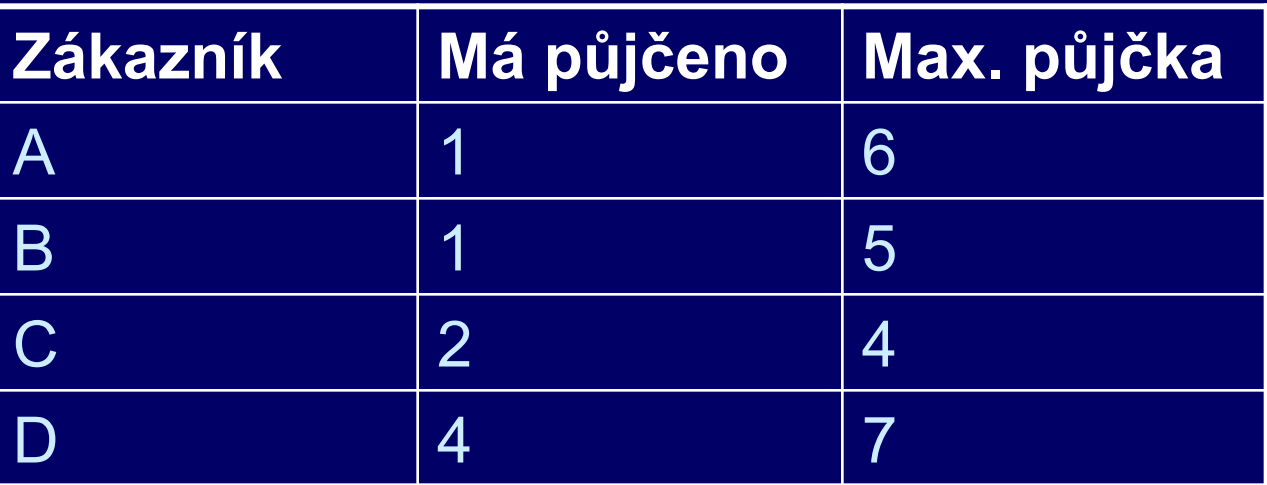

Bankéř má volných prostředků:  $10 - (1+1+2+4) = 2$ 

Stav je bezpečný, bankéř může pozastavit všechny požadavky kromě C Dá C 2 jednotky, C skončí a uvolní 4, může použít pro D nebo B atd.

#### Bankéřův algoritmus (B o 1 více)

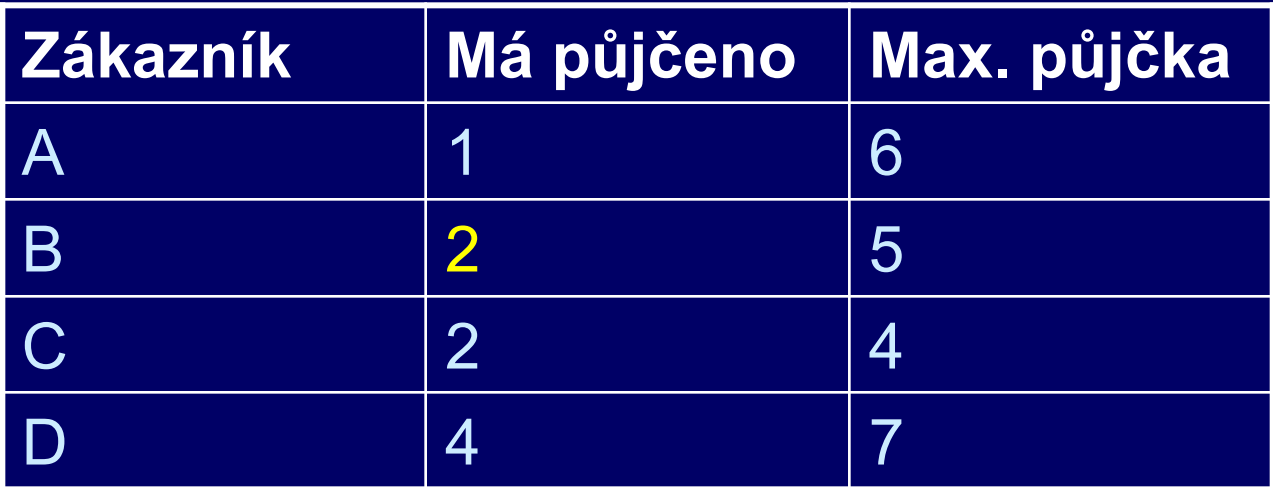

Dáme B o jednotku více; zůstane nám volných prostředků: 1

Stav není bezpečný – pokud všichni budou chtít maximální půjčku, bankéř nemůže uspokojit žádného – nastalo by uvíznutí Uvíznutí nemusí nutně nastat, ale s tím bankéř nemůže počítat …

# Rozhodování bankéře

Zkusí "jako by" přidělit zdroj a zkoumá, zda je nový stav bezpečný

 U každého požadavku – zkoumá, zda vede k bezpečnému stavu:

- □ Bankéř předpokládá, že požadovaný zdroj byl procesu přiřazen a že všechny procesy požádaly o všechny bankéřem garantované zdroje
- □ Bankéř zjistí, zda je dostatek zdrojů pro uspokojení některého zákazníka; pokud ano – předpokládá, že zákazníkovi byla suma vyplacena, skončil a uvolnil (vrátil) všechny zdroje

 Bankéř opakuje předchozí krok, pokud mohou všichni zákazníci skončit, je stav bezpečný

### Vykonání požadavku

□ Proces požaduje nějaký zdroj

□ Zdroje jsou poskytnuty pouze tehdy, pokud požadavek vede k bezpečnému stavu

□ Jinak je požadavek odložen na později – proces je pozastaven

#### Bankéřův algoritmus pro více typů zdrojů

zobecněn pro více typů zdrojů

 používá dvě matice (sloupce – třídy zdrojů, řádky – zákazníci) matice přiřazených zdrojů (current allocation matrix) který zákazník má které zdroje matice ještě požadovaných zdrojů (request matrix) kolik zdrojů kterého typu budou procesy ještě chtít

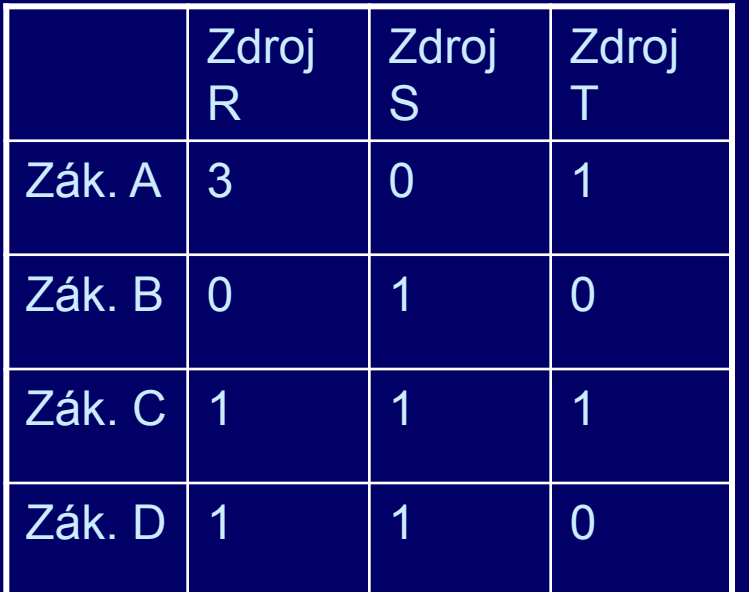

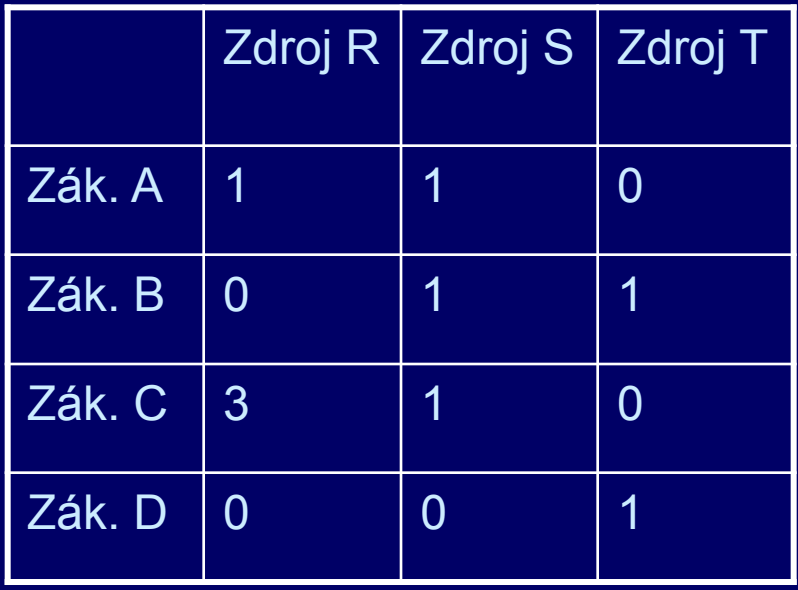

Matice přiřazených zdrojů Matice ještě požadovaných zdrojů

zavedeme vektor A volných zdrojů (available resources) např. A = (1, 0, 1) znamená jeden volný zdroj typu R, 0 typu S, 1 typu T

#### Určení, zda je daný stav bezpečný

- 1. V matici ještě požadovaných zdrojů hledáme řádek, který je menší nebo roven A. Pokud neexistuje, nastalo by uvíznutí.
- 2. Předpokládáme, že proces obdržel všechny požadované zdroje a skončil. Označíme proces jako ukončený a přičteme všechny jeho zdroje k vektoru A.
- 3. Opakujeme kroky 1. a 2., dokud všechny procesy neskončí (tj. původní stav byl bezpečný), nebo dokud nenastalo uvíznutí (původní stav nebyl bezpečný)

#### Bankéřův algoritmus & použití v praxi

publikován 1965, uváděn ve všech učebnicích OS

**D** v praxi v podstatě nepoužitelný

- **Procesy obvykle nevědí dopředu, jaké budou jejich** maximální požadavky na zdroje
- počet procesů není konstantní (uživatelé se přihlašují, odhlašují, spouštějí procesy, ...)
- zdroje mohou zmizet (tiskárně dojde papír ...)
- nepoužívá se v praxi pro zabránění uvíznutí
- odvozené algoritmy lze použít pro detekci uvíznutí při více zdrojích stejného typu

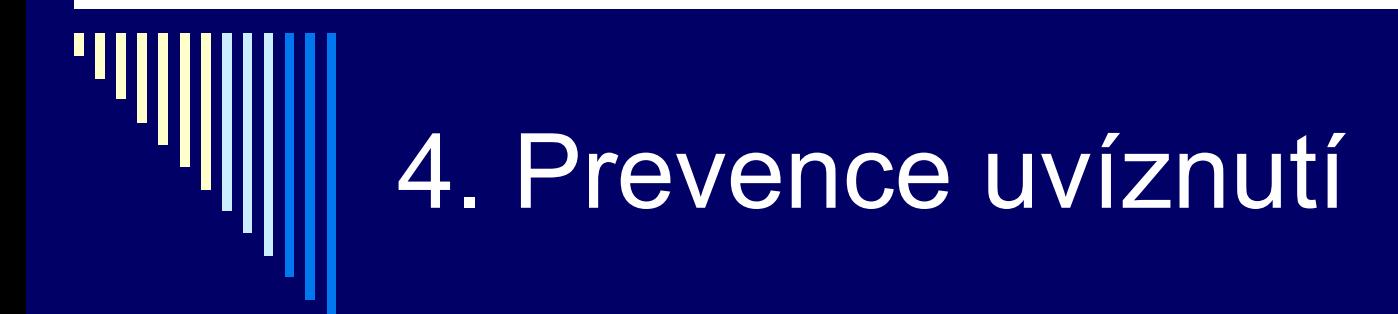

jak skutečné systémy zabraňují uvíznutí? viz 4 Coffmanovy podmínky vzniku uvíznutí

- 1. vzájemné vyloučení výhradní přiřazování zdrojů
- 2. hold and wait proces držící zdroje může požadovat další
- 3. nemožnost zdroje odejmout
- 4. cyklické čekání

pokud některá podmínka nebude splněna – uvíznutí strukturálně nemožné

#### P1 – Vzájemné vyloučení

 prevence – zdroj nikdy nepřiřadit výhradně problém pro některé zdroje (tiskárna)

□ spooling

- pouze daemon přistupuje k tiskárně
- nikdy nepožaduje další zdroje není uvíznutí
- □ spooling není možný pro všechny zdroje (záznamy v databázi)
- převádí soutěžení o tiskárnu na soutěžení o diskový prostor – 2 procesy zaplní disk, žádný nemůže skončit

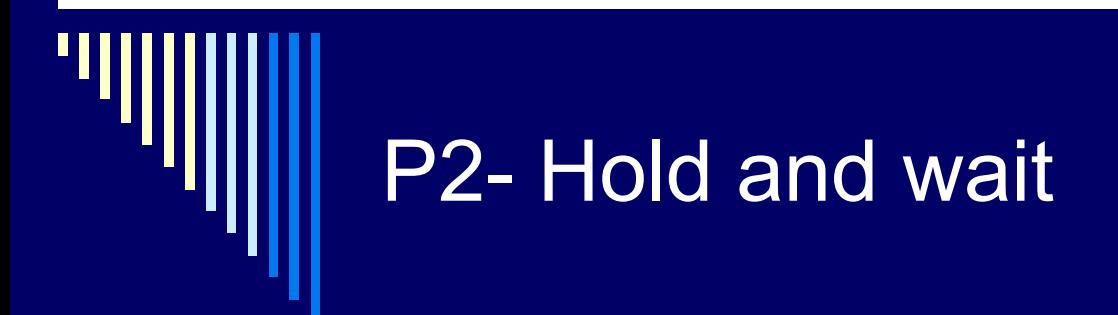

proces držící výhradně přiřazené zdroje může požadovat další zdroje

 požadovat, aby procesy alokovaly všechny zdroje před svým spouštěním

- většinou nevědí, které zdroje budou chtít
- příliš restriktivní
- některé dávkové systémy i přes nevýhody používají, zabraňuje deadlocku

□ pokud proces požaduje nové zdroje, musí uvolnit zdroje které drží a o všechny požádat v jediném požadavku

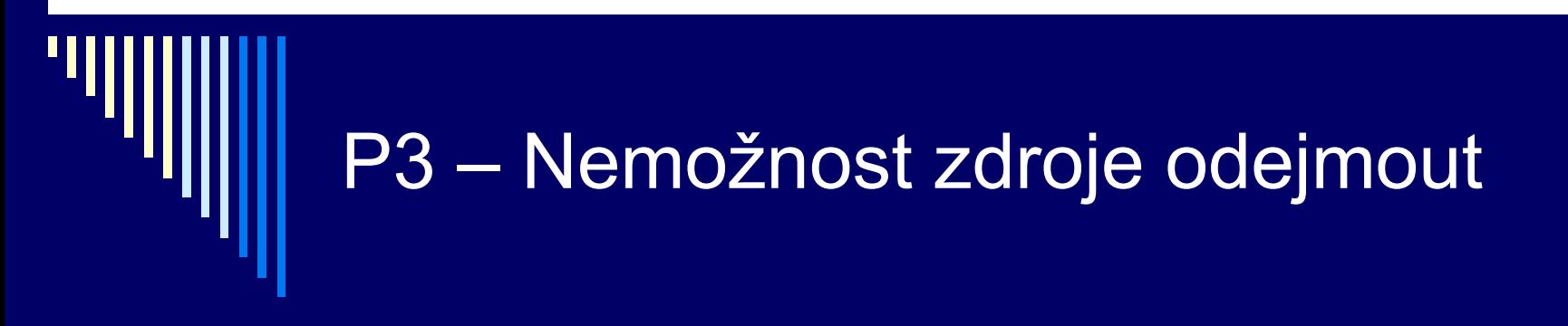

**□ odejímat zdroje je velmi obtížné** 

#### P4 – Cyklické čekání

 Proces může mít jediný zdroj, pokud chce jiný, musí předchozí uvolnit – restriktivní, není řešení  $\odot$ 

 Všechny zdroje očíslovány, požadavky musejí být prováděny v číselném pořadí

- Alokační zdroj nemůže mít cykly
- **Problém je těžké nalézt vhodné očíslování pro všechny** zdroje
- Není použitelné obecně, ale ve speciálních případech výhodné (jádro OS, databázový systém, …)

# Př. Dvoufázové zamykání

- V DB systémech
- První fáze
	- Zamknutí všech potřebných záznamů v číselném pořadí
	- **Pokud je některý zamknut jiným procesem** Uvolní všechny zámky a zkusí znovu
- □ Druhá fáze
	- Čtení & zápis, uvolňování zámků

□ Zamyká se vždy v číselném pořadí, uvíznutí nemůže nastat

### Shrnutí přístupu k uvíznutí (!)

- Ignorování problému většina OS ignoruje uvíznutí uživatelských procesů
- Detekce a zotavení pokud uvíznutí nastane, detekujeme a něco s tím uděláme (vrátíme čas – rollback, zrušíme proces …)
- □ Dynamické zabránění zdroj přiřadíme, pouze pokud bude stav bezpečný (bankéřův algoritmus)
- □ Prevence strukturálně negujeme jednu z Coffman. podmínek
	- **EXA** Vzájemné vyloučení spooling všeho
	- Hold and wait procesy požadují zdroje na začátku
	- Nemožnost odejmutí odejmi (nefunguje)
	- Cyklické čekání zdroje očíslujeme a žádáme v číselném pořadí

# Vyhladovění

 Procesy požadují zdroje – pravidlo pro jejich přiřazení Může se stát, že některý proces zdroj nikdy neobdrží **I když** nenastalo uvíznutí!

#### Př. Večeřící filozofové

- Každý zvedne levou vidličku, pokud je pravá obsazena, levou položí
- Vyhladovění, pokud všichni zvedají a pokládají současně

# Vyhladovění 2

#### □ Př. Přiřazování zdroje strategií SJF

- Tiskárnu dostane proces, který chce vytisknout nejkratší soubor
- 1 proces chce velký soubor, hodně malých požadavků může dojít k vyhladovění, neustále předbíhán

#### Řešení – FIFO

 Řešení – označíme požadavek časem příchodu a při překročení povolené doby setrvání v systému bude obsloužen

# **Terminologie**

 Blokovaný (blocked, waiting), někdy: čekající **Základní stav procesu** 

 Uvíznutí, uváznutí, deadlock, někdy: zablokování Neomezené čekání na událost

 Vyhladovění, starvation někdy: umoření **Procesy běží, ale nemohou vykonávat žádnou činnost** Aktivní čekání (busy wait), s předbíháním (preemptive)

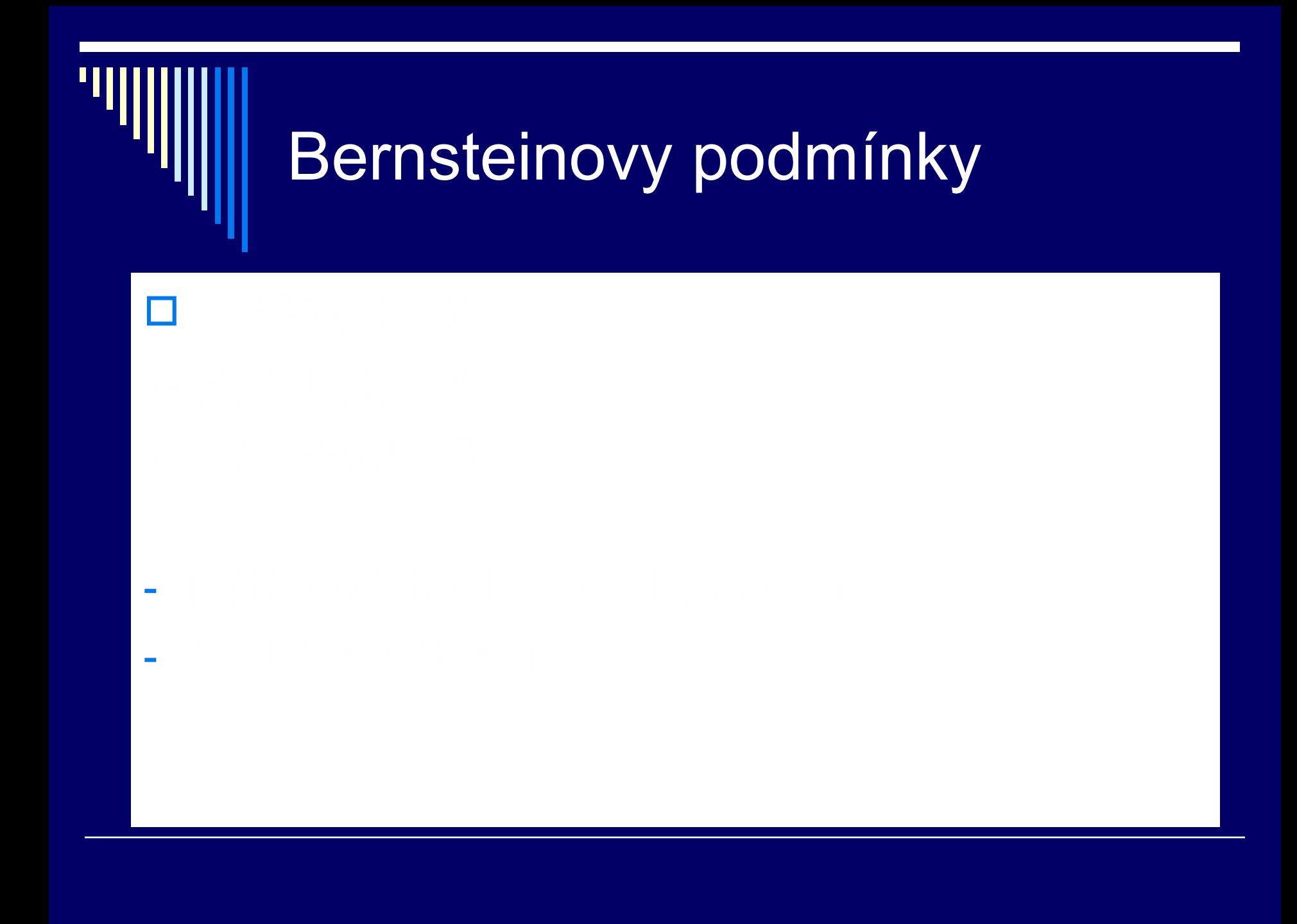

### Windows – ukázky funkcí

#### Správa vláken

CreateThread() SuspendThread(), ResumeThread() ExitThread() *// ukončení vlákna* TerminateThread() // ukončí jiné vlákno

WaitForSingleObject() // čeká na jeden CloseHandle()

WaitForMultipleObjects() // čeká na 1 nebo všechny

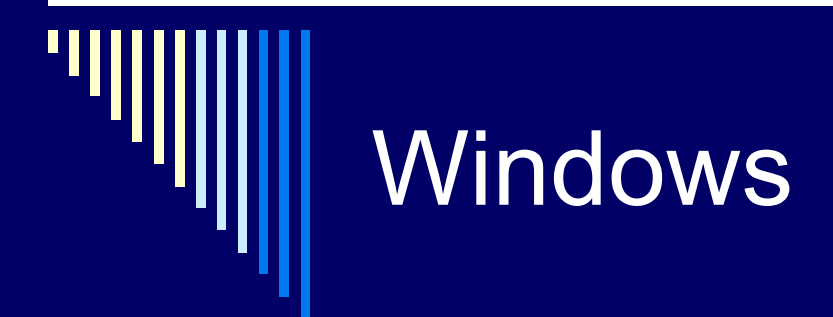

Kritické sekce

InitializeCriticalSection() DeleteCriticalSection()

EnterCriticalSection() LeaveCriticalSection()

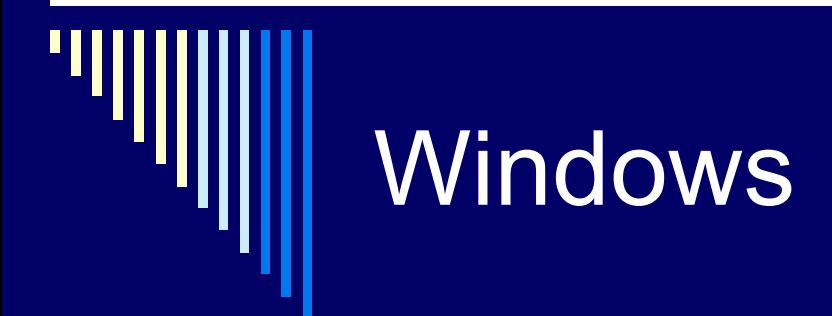

**Mutexy** 

CreateMutex() OpenMutex() WaitForSingleObject() // čekáme na mutex WaitForMultipleObjects() ReleaseMutex() // uvolníme mutex CloseHandle()

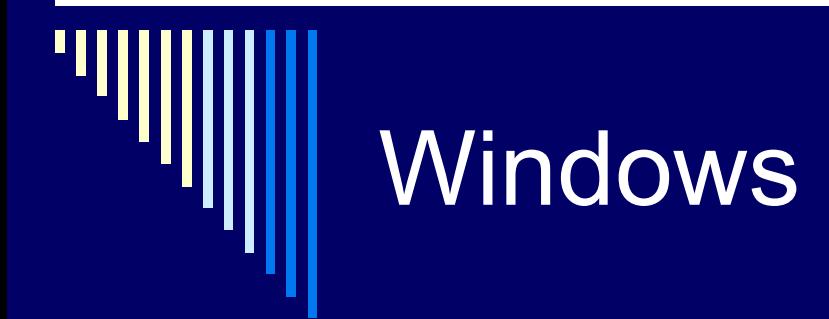

**Semafory** 

WaitForSingleObject(), // operace P() WaitForMultipleObjects() ReleaseSemaphore(), // operace V() CloseHandle()

CreateSemaphore(),  $\frac{1}{1}$  inic. hodnota, max. hodnota

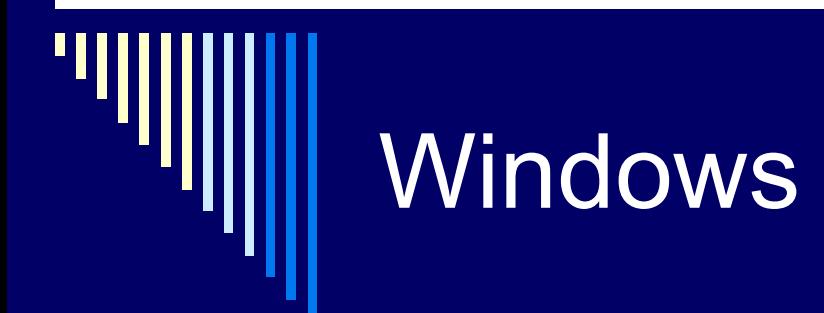

**Eventy** 

CreateEvent() SetEvent() ResetEvent() WaitForSingleObject() WaitForMultipleObjects() CloseHandle()

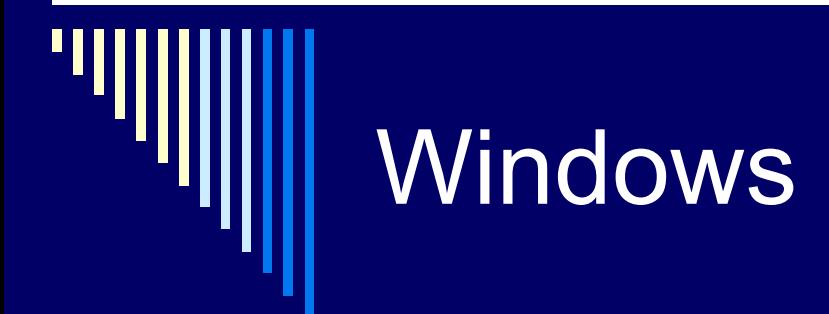

Atomické operace

InterlockedIncrement() // inkrementuje o 1 InterlockedDecrement() InterlockedExchange() // nastaví novou hodnotu // a vrátí původní

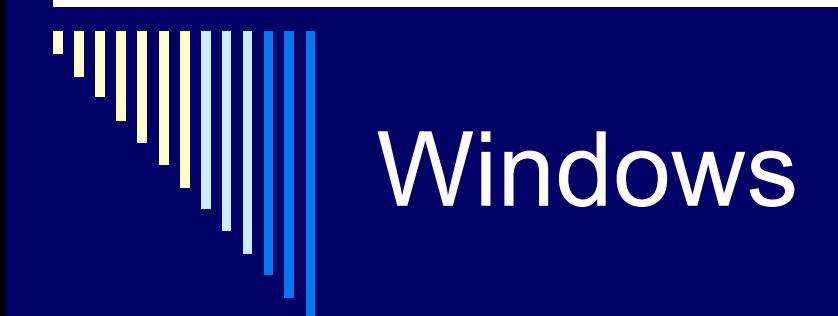

priorita vláken

SetThreadPriority() GetThreadPriority()

#### příklad použití semaforu

http://msdn.microsoft.com/enus/library/windows/desktop/ms686946%28v=vs.85%29.aspx
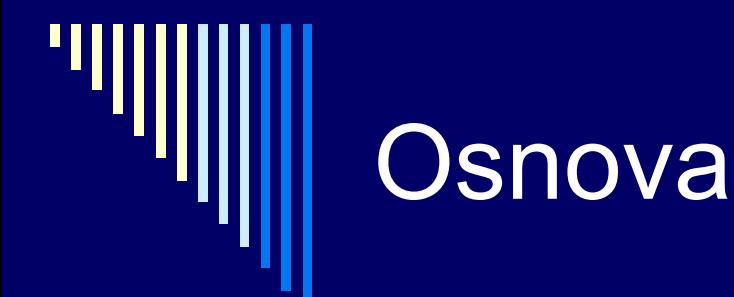

Základní moduly OS Modul pro správu procesů - probráno □ Modul pro správu paměti - nyní začínáme **□ Modul pro správu periférií Nodul pro správu souborů** 

## Správa hlavní paměti

- Ideál programátora
	- Paměť nekonečně velká, rychlá, levná
	- Zároveň persistentní (uchovává obsah po vypnutí napájení)
	- Bohužel neexistuje

 $\Box$  Reálný počítač – hierarchie pamětí ("pyramida")

- Registry CPU
- Malé množství rychlé cache paměti
- Stovky MB až gigabajty RAM paměti
- GB na pomalých, levných, persistentních discích

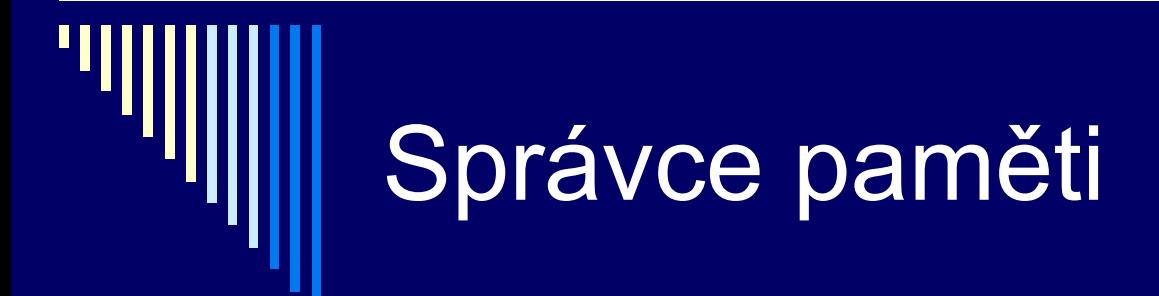

Část OS, která spravuje paměť

□ Udržuje informaci, které části paměti se používají a které jsou volné

 Alokuje paměť procesům podle potřeby **D**ůsledek malloc v jazyce C, new v Pascalu Zařazuje paměť do volné paměti po uvolnění procesem **free v jazyce C, release v Pascalu** 

# Mechanismy správy pamětí

Od nejjednodušších (program má veškerou paměť) po propracovaná schémata (stránkování se segmentací)

Dvě kategorie:

- □ Základní mechanismy
	- Program je v paměti po celou dobu svého běhu
- D Mechanismy s odkládáním
	- Programy přesouvány mezi hlavní pamětí a diskem

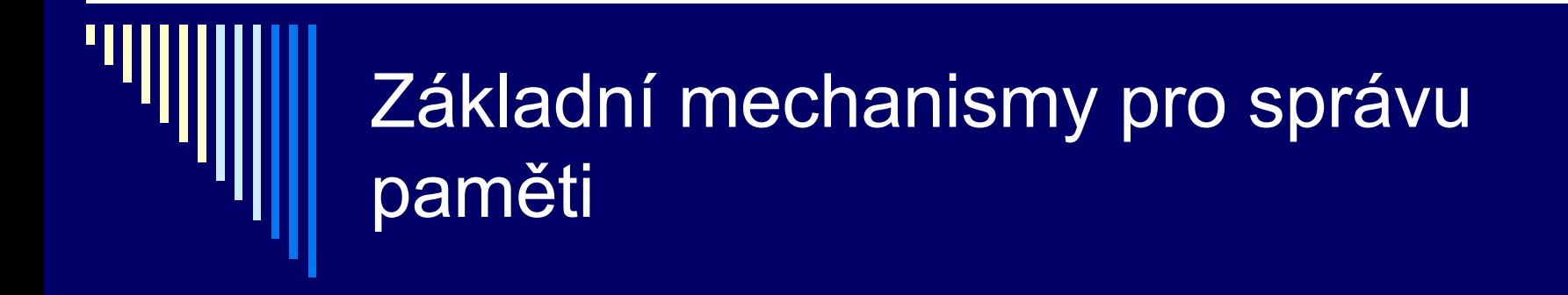

Nejprve probereme základní mechanismy Bez odkládání a stránkování

- 1. Jednoprogramové systémy
- 2. Multiprogramování s pevným přidělením paměti
- 3. Multiprogramování s proměnnou velikostí oblasti

#### Jednoprogramové systémy

- □ Spouštíme pouze jeden program v jednom čase
- Uživatel zadá příkaz , OS zavede program do paměti
- Dovoluje použít veškerou paměť, kterou nepotřebuje OS
- □ Po skončení procesu lze spustit další proces

#### Tři varianty rozdělení paměti:

- a) OS ve spodní části adresního prostoru v RAM (minipočítače)
- b) OS v horní části adresního prostoru v ROM (zapouzdřené systémy)
- c) OS v RAM, ovladače v ROM (na PC – MS DOS v RAM, BIOS v ROM)

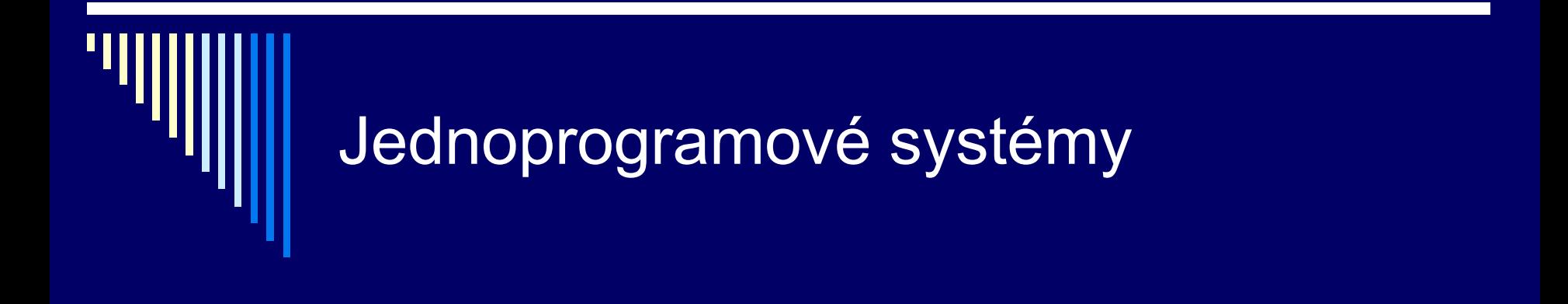

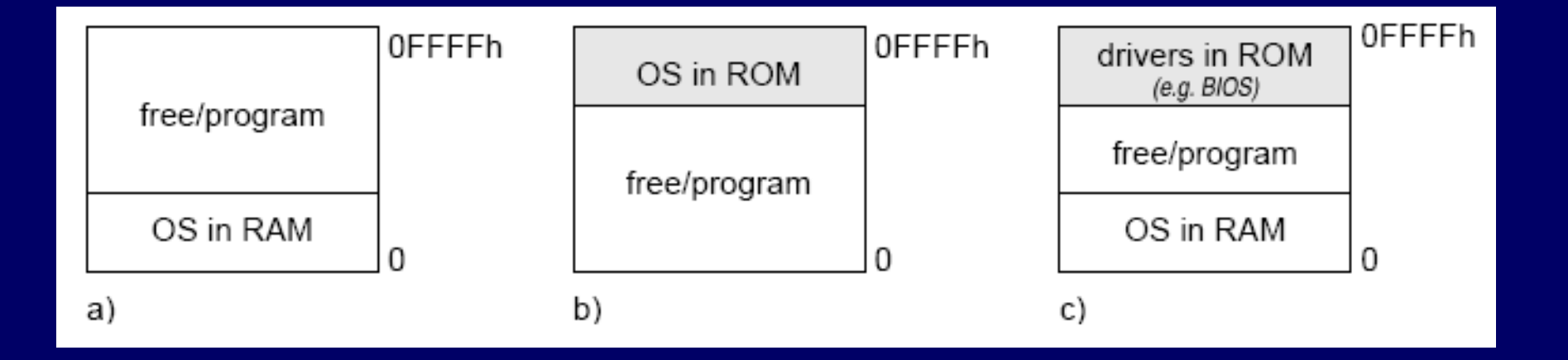

#### Multiprogramování s pevným přidělením paměti

- Většina současných systémů paralelní nebo pseudoparelelní běh více programů = multiprogramování
- □ Práce více uživatelů, maximalizace využití CPU apod.

 Nejjednodušší schéma – rozdělit paměť na n oblastí (i různé velikosti)

- V historických systémech rozdělení ručně při startu stroje
- Po načtení úlohy do oblasti je obvykle část oblasti nevyužitá
- Snaha umístit úlohu do nejmenší oblasti, do které se vejde

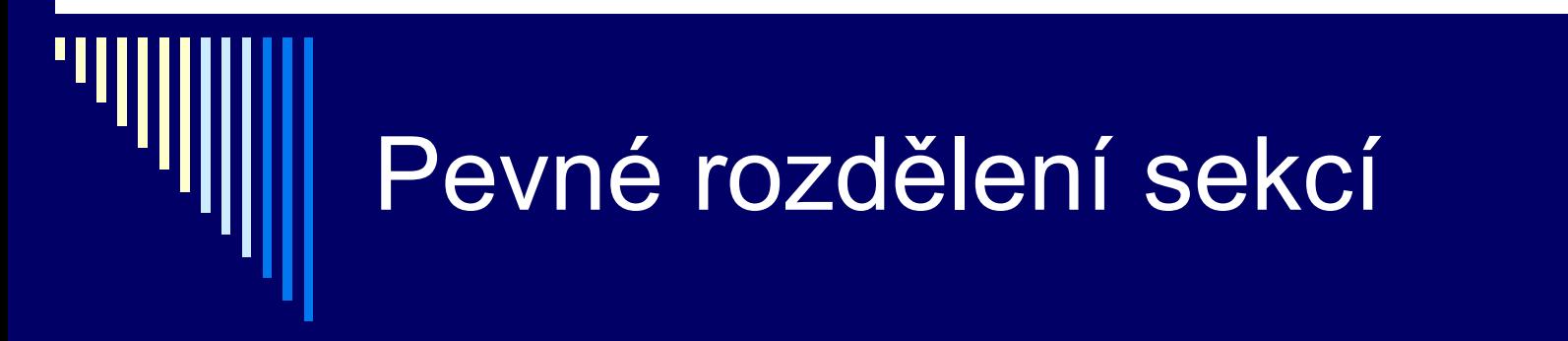

Několik strategií:

- 1. Více front, každá úloha do nejmenší oblasti, kam se vejde
- 2. Jedna fronta po uvolnění oblasti z fronty vybrat největší úlohu, která se vejde

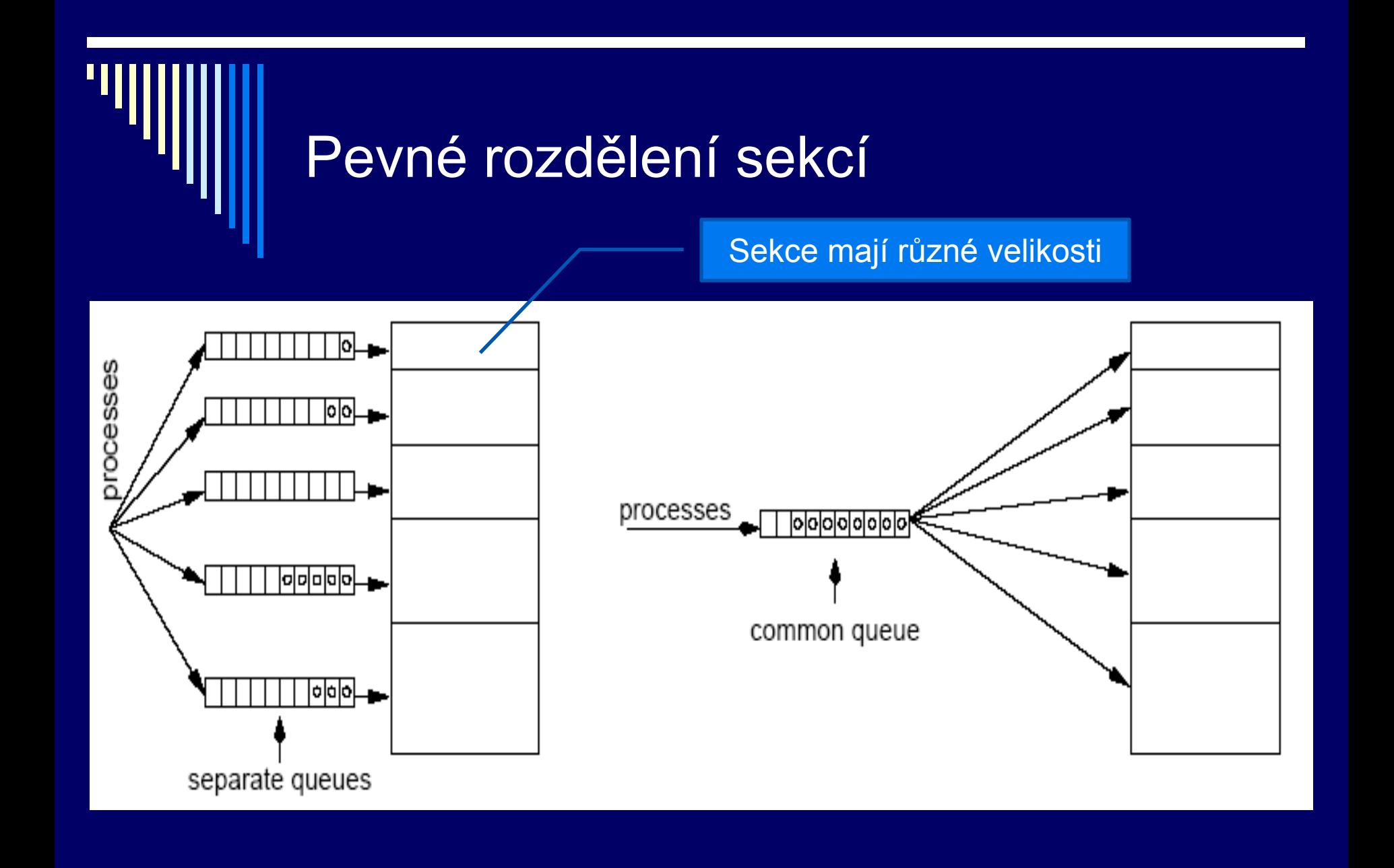

#### Pevné rozdělení sekcí - vlastnosti

□ Strategie 1.

- Může se stát, že existuje neprázdná oblast, která se nevyužije, protože úlohy čekají na jiné oblasti
- □ Strategie 2.
	- Diskriminuje malé úlohy (vybíráme největší co se vejde) x malým bychom měli obvykle poskytnout nejlepší službu
	- Řešení mít vždy malou oblast, kde poběží malé úlohy
	- $\blacksquare$  Řešení s každou úlohou ve frontě sdružit "čítač přeskočení", bude zvětšen při každém přeskočení úlohy; po dosažení mezní hodnoty už nesmí být úloha přeskočena

#### Pevné rozdělení sekcí - poznámky

- Používal např. systém OS/360 (Multiprogramming with Fixed Number of Tasks)
- Multiprogramování zvyšuje využití CPU Proces – část času p tráví čekáním na dokončení I/O N procesů – pst, že **všechny** čekají na I/O je: p^n  $\Box$  Využití CPU je u = 1 – p<sup> $\land$ </sup>n

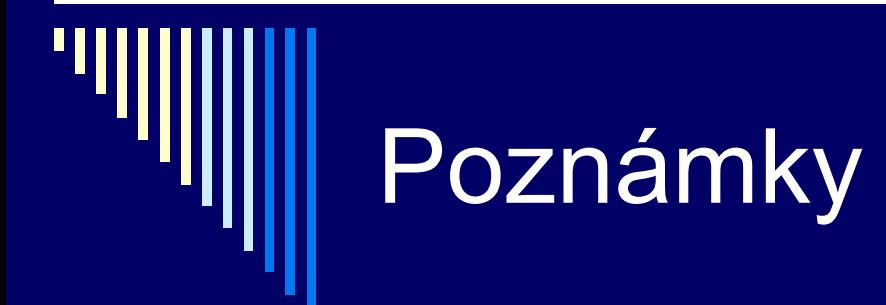

- $\Box$  Využití CPU je  $\bar{u} = 1 \bar{p}^n$ n
- $\Box$  Pokud proces tráví 80% času čekáním, p = 0.8
- $\Box$  n = 1 … u = 0.2 (20% času CPU využito)
- $\Box$  n = 2 … u = 0.36 (36%)
- $\Box$  n = 3 … u = 0.488 (49%)
- $n = 4$  ...  $u = 0.5904$  (59%)
- □ n je tzv. stupeň multiprogramování
- Zjednodušení, předpokládá nezávislost procesů, což při jednom CPU není pravda

# Poznámky

- □ Při multiprogramování všechny procesy je nutné mít alespoň částečně zavedeny v paměti, jinak neefektivní
- □ Odhad velikosti paměti
- Fiktivní PC 32MB RAM, OS 16MB, uživ. programy po 4MB
	- **Max.** 4 programy v paměti
- □ Čekání na I/O 80% času, využití CPU u=1 -0.8^4 = 0.5904
- □ Přidáme 16MB RAM, stupeň multiprogramování n bude 8
	- Využití CPU u=1 -0.8^8 = 0.83222784
- $\Box$  Přidání dalších 16MB 12 procesů, u = 0.9313
- $\Box$  První přidání zvýší průchodnost 1.4x (o 40%) další přidání 1.12x (o 12%) – druhé přidání se tolik nevyplatí

#### Multiprogramování s proměnnou velikostí oblasti

□ Úloze je přidělena pamět dle požadavku V čase se mění ■ Počet oblastí Velikost oblastí Umístění oblastí Zlepšuje využiti paměti Komplikovanější alokace / dealokace

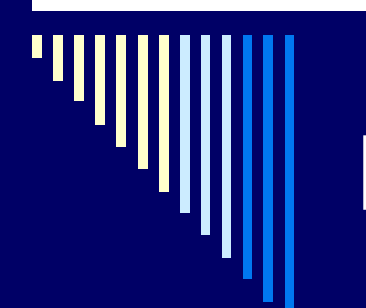

#### Př.: IBM OS/360

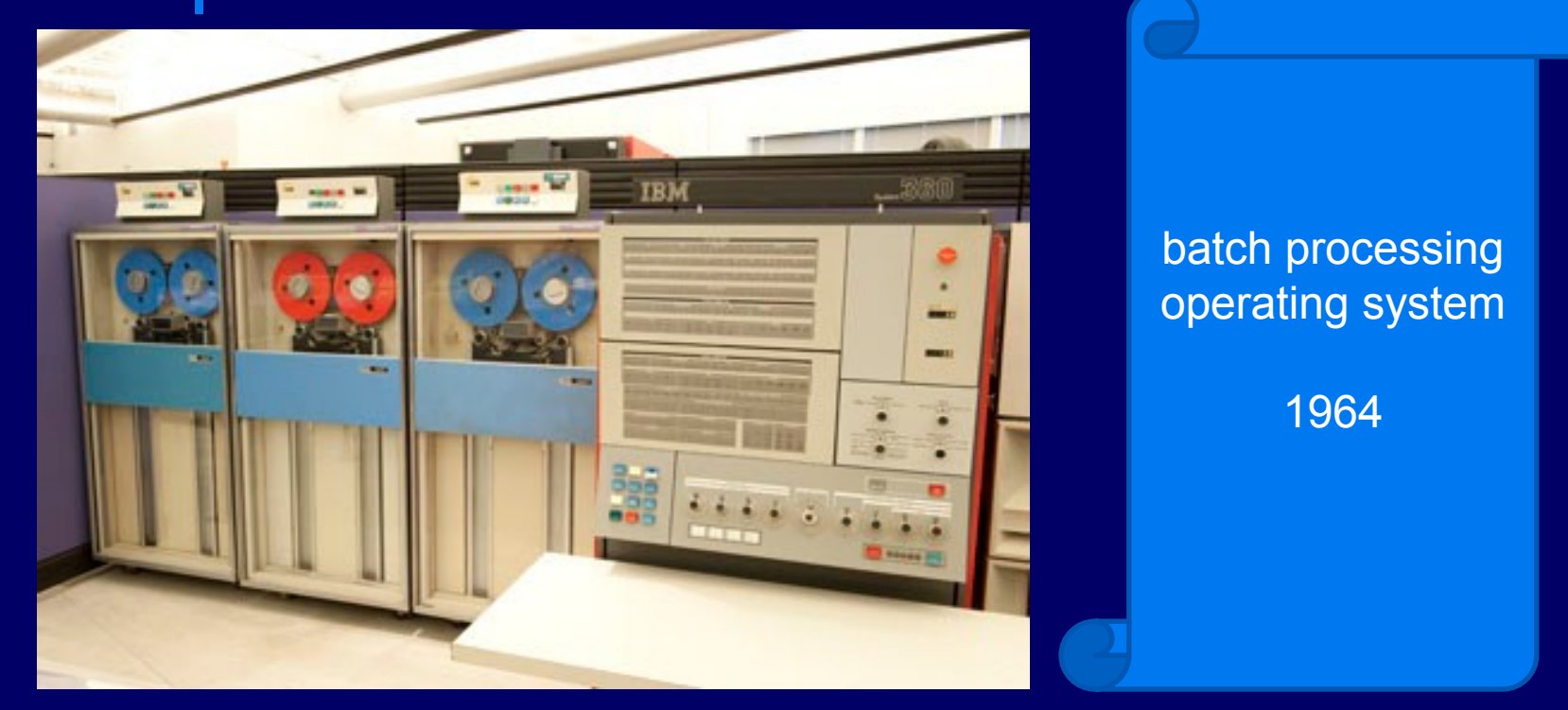

zdroj obrázku: [http://www.maximumpc.com/article/features/ibm\\_os360\\_windows\\_31\\_s](http://www.maximumpc.com/article/features/ibm_os360_windows_31_software_changed_computing_forever) [oftware\\_changed\\_computing\\_forever](http://www.maximumpc.com/article/features/ibm_os360_windows_31_software_changed_computing_forever)

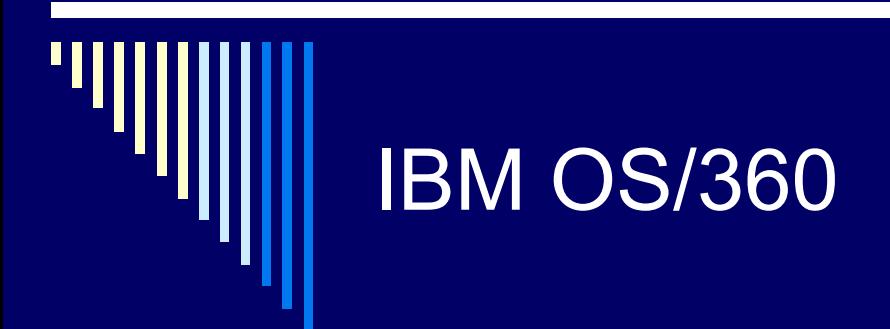

- **Single Sequential Scheduler (SSS)** ۰
	- Option 1
	- Primary Control Program (PCP)
- **Multiple Sequential Schedulers (MSS)** ۰
	- Option 2
	- **Multiprogramming with a Fixed number of Tasks (MFT)**
	- $-MFT2$
- **Multiple Priority Schedulers (MPS)** ۰
	- Option 4
	- $\bullet$  VMS[NB 1]
	- Multiprogramming with a Variable number of Tasks (MVT)
	- Model 65 Multiprocessing (M65MP)

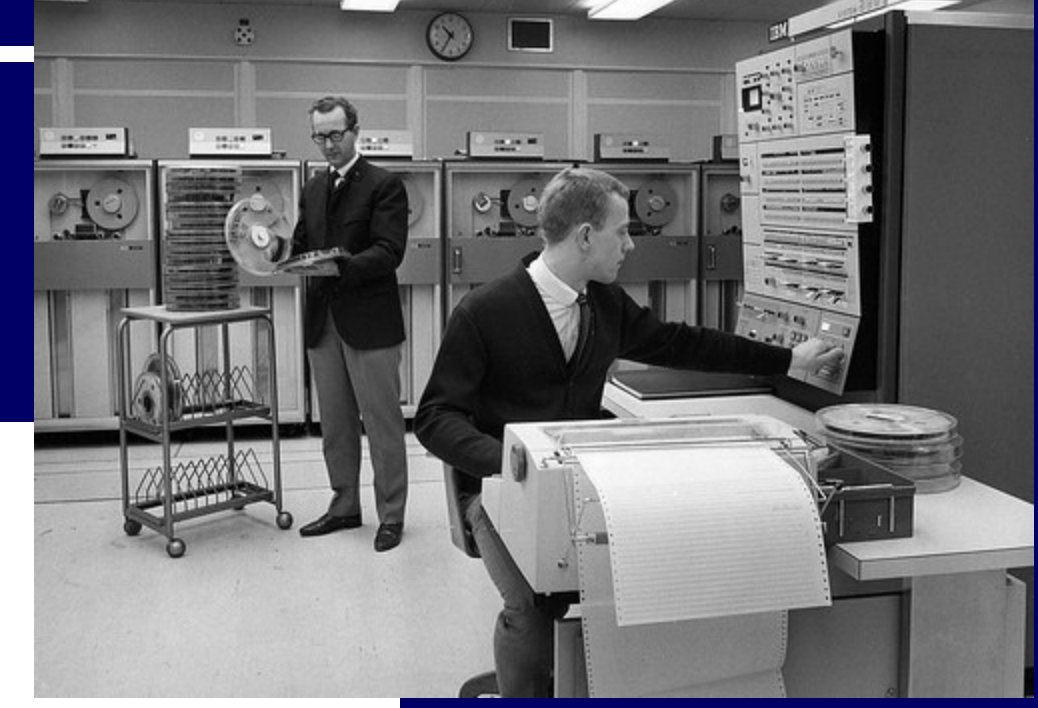

#### zdroj:

http://www.escapistmagazin e.com/forums/read/18.8569 0-Esoteric-Operating-Systems-The-History-of-OS-360-and-its-successors

#### zdroj: http://en.wikipedia.org/wiki/OS/360\_and\_successors

## Problém mnoha volných oblastí

 Může vzniknout mnoho volných oblastí (děr) **Paměť se "rozdrobí"** 

□ Kompaktace paměti (compaction) **Přesunout procesy směrem dolů Drahá operace (1B .. 10ns, 256MB .. 2.7s) Neprovádí se bez speciálního hw** 

## Volná vs. alokovaná paměť

Pro zajištění správy paměti se používají:

- 1. bitové mapy
- 2. seznamy
	- first fit, best fit, next fit, ...
- 3. buddy systems

U každého bloku paměti potřebujeme rozhodnout, zda je volný nebo někomu přidělený

### Správa pomocí bitových map

 Paměť rozdělíme na alokační jednotky stejné délky (B až KB) S každou jednotkou 1bit ( volno x obsazeno)

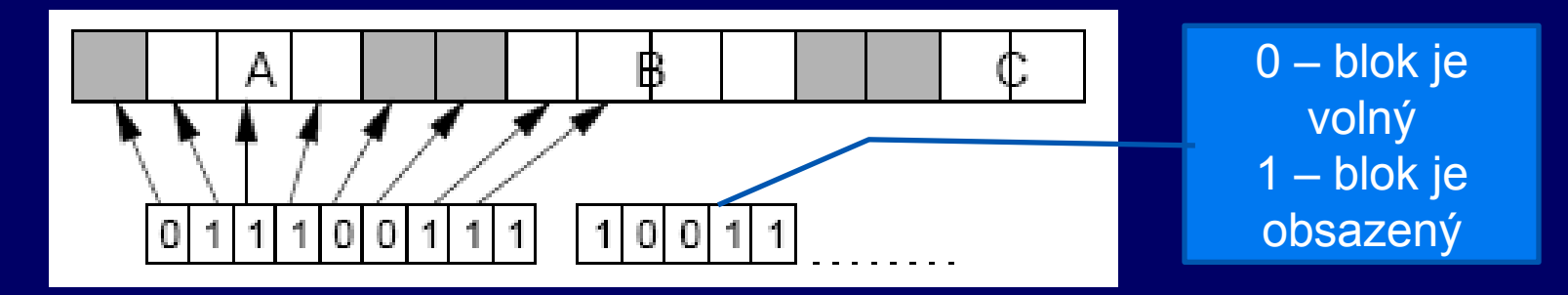

Menší alokační jednotky – větší bitmapa Větší jednotky – více nevyužité paměti Alokační jednotka 4 byty (32bitů): na každých 32bitů paměti potřebujeme 1bit signalizační tedy .. 1/33 paměti

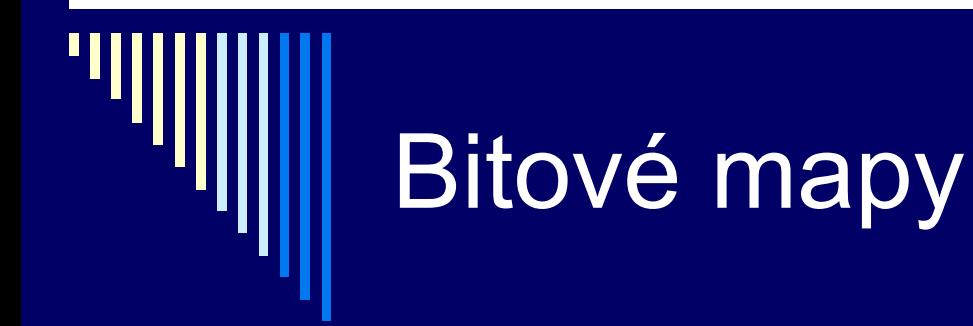

**+** konstantní velikost bitové mapy

**-** najít požadovaný úsek *N* volných jednotek - Náročné, příliš často se nepoužívá pro tento účel

#### Správa pomocí seznamů

 Seznam alokovaných a volných oblastí (procesů, děr) Položka seznamu:

- Info o typu proces nebo díra (P vs. H)
- **Počáteční adresa oblasti**
- Délka oblasti

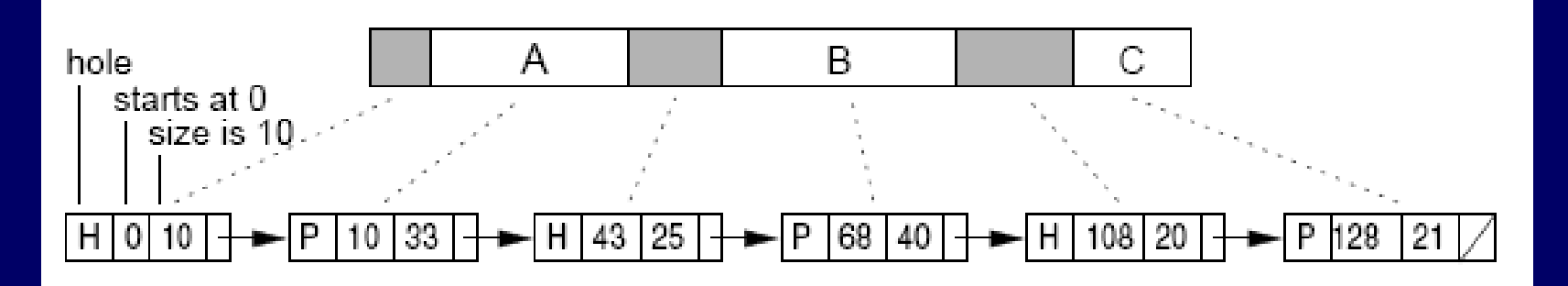

# Práce se seznamem

 Proces skončí – P se nahradí H (dírou) Dvě H vedle sebe – sloučí se

Seznam seřazený podle počáteční adresy oblasti Může být obousměrně vázaný seznam – snadno k předchozí položce

Jak prohledávat seznam, když proces potřebuje alokovat paměť?

#### Alokace – first fit, next fit

First Fit (první vhodná)

- **Prohledávání, dokud se nenajde dostatečně** velká díra
- Díra se rozdělí na část pro proces a nepoužitou oblast (většinou "nesedne" přesně)
- Rychlý, prohledává co nejméně

 Next Fit (další vhodná) **Prohledávání začne tam, kde skončilo předchozí** O málo horší než *first fit*

#### Alokace best fit

Best fit (nejmenší/nejlepší vhodná)

- **Prohlédne celý seznam, vezme nejmenší díru, do** které se proces vejde
- Pomalejší prochází celý seznam
- Více ztracené paměti než FF,NF zaplňuje paměť malými nepoužitelnými dírami

 Worst fit (největší díra) – není vhodné nepoužívá se

# Urychlení

Oddělené seznamy pro proces a díry

- Složitější a pomalejší dealokace
- Vyplatí se při rychlé alokaci paměti pro data z I/O zařízení
- *Alokace* jen seznam děr
- *Dealkoace* složitější přesun mezi seznamy, z děr do procesů
- □ Oddělené seznamy, seznam děr dle velikosti
	- Optimalizace best fitu
	- První vhodná je i nejmenší vhodná, rychlost First fitu
	- Režie na dealokaci sousední fyzické díry nemusí být sousední v seznamu

# Další varianty – Quick Fit

Quick Fit

- Samostatné seznamy děr nejčastěji požadovaných délek
- □ Díry velikosti 4KB, 8KB,...
- **□ Ostatní velikosti v samostatném seznamu**
- Alokace rychlá
- Dealokace obtížné sdružování sousedů

# Šetření paměti

 Místo samostatného seznamu děr lze využít díry  $\square$  Obsah díry

- 1. slovo velikost díry
- 2. slovo ukazatel na další díru

Např. alokátor paměti pro proces v jazyce C pod Unixem používá strategii next fit

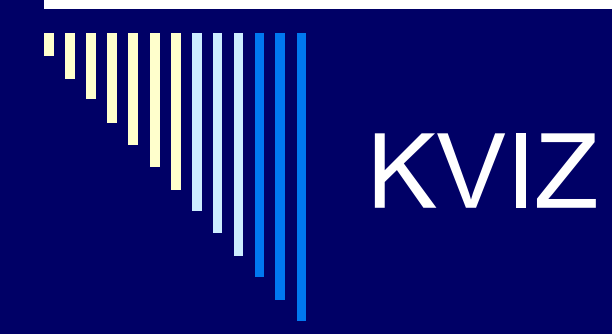

#### Jaký je vzájemný poměr počtu děr a procesů?

#### Předpokládejme, že pro daný proces alokujeme paměť jednorázově (v celku)

## Asymetrie mezi procesy a dírami

 Dvě sousední díry (H) se sloučí □ Dva procesy (P) se nesloučí

Při normálním běhu je počet děr poloviční oproti počtu procesů

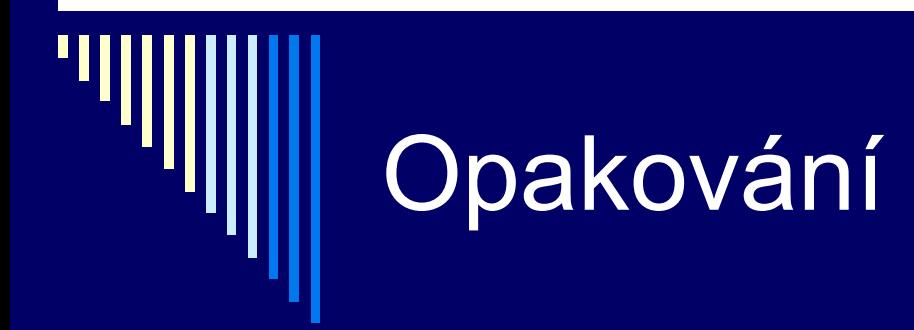

Správa paměti:

- 1. Bitové mapy
- 2. Seznamy (first fit, ...)
- 3. Buddy systems

#### Buddy systems

- □ Seznamy volných bloků 1, 2, 4, 8, 16 ... alokačních jednotek až po velikost celé paměti
- Nejprve seznamy prázdné vyjma 1 položky v seznamu o velikosti paměti
- □ Př.: Alokační jednotka 1KB, paměť velikosti 64KB
- Seznamy 1, 2, 4, 8, 16, 32, 64 (7 seznamů)
- Požadavek se zaokrouhlí na mocninu dvou nahoru
	- např. požadavek 7KB na 8KB
- Blok 64KB se rozdělí na 2 bloky 32KB (buddies) a dělíme dále…

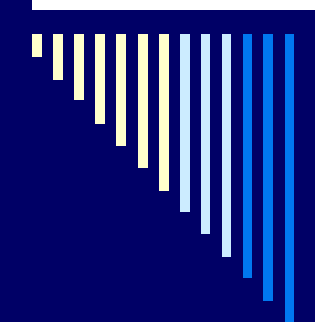

#### Buddy system

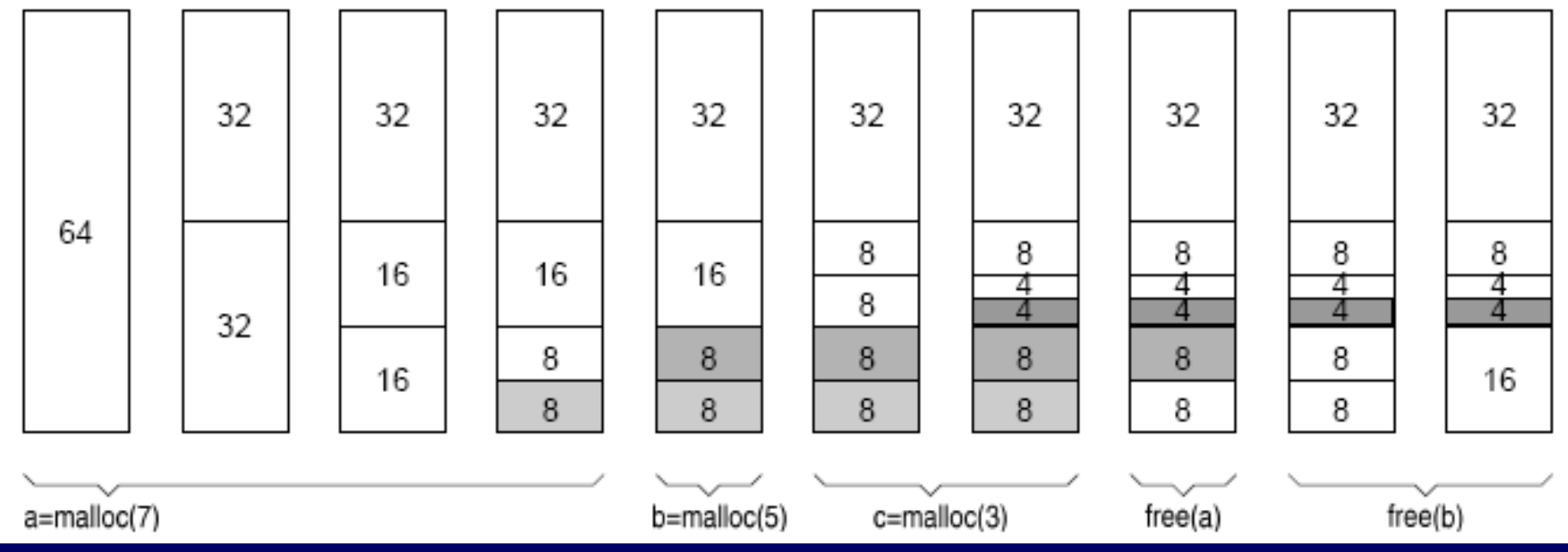

Nejmenší dostatečně velký blok se rozdělí Dva volné sousední bloky stejné velikosti (buddies) – spojí se do většího bloku

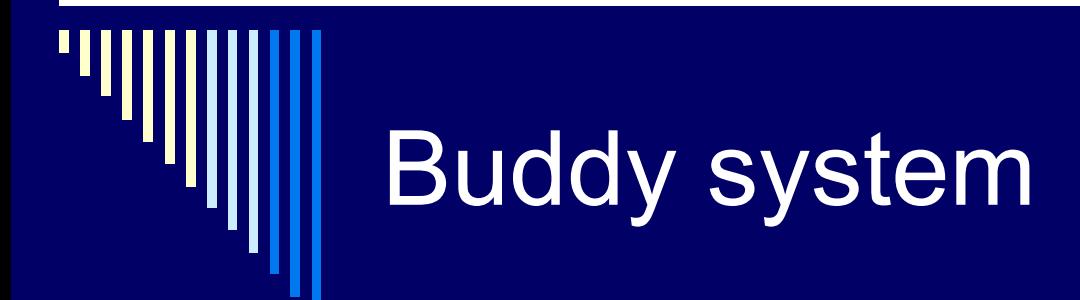

Neefektivní (plýtvání místem) x rychlý

- Chci 9KB, dostanu 16KB
- Alokace paměti vyhledání v seznamu dostatečně velkých děr
- **Slučování vyhledání buddy**

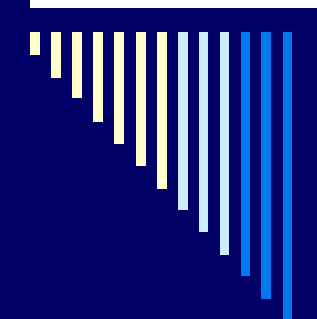

## Použití algoritmů

U řady algoritmů můžeme pozorovat, že se nepoužívají ke svému "původnímu účelu", tj. ke správě hlavní paměti, ale používají se pro řešení dílčích úkolů.

Např. runtimová knihovna požádá OS o přidělení stránky paměti, a získanou oblast dále přiděluje procesu, když si o ní zažádá funkcí malloc() – a zde se uplatní další strategie správy paměti

# Použití algoritmů

 Přidělení paměti procesům – dnes mechanismy virtuální paměti Další oblasti použití – přidělování paměti uvnitř jádra nebo uvnitř procesu

Buddy system Jádro Linuxu běží ve fyzické paměti, pro správu paměti jádra používá buddy system viz: *cat /proc/buddyinfo*
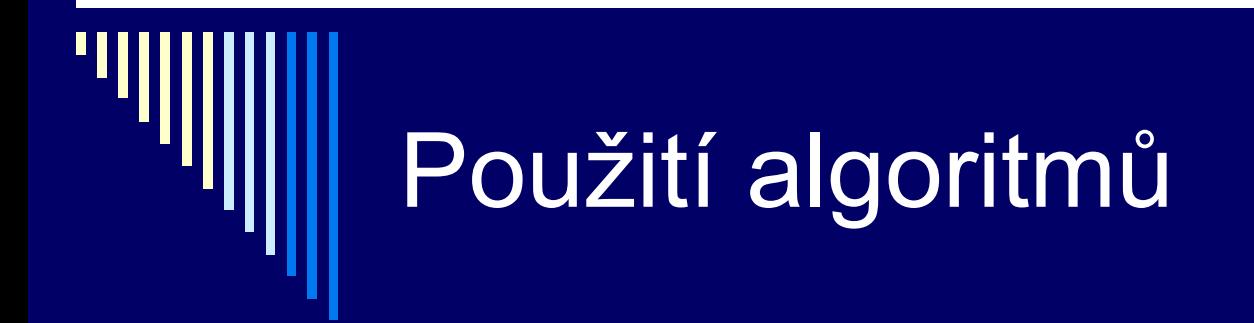

Použití first fit, next fit:

Fce malloc v jazyce C žádá OS o větší blok paměti a získanou paměť pak aplikaci přiděluje algoritmem first fit či next fit

Správa odkládacího prostoru -

Linux spravuje odkládací prostor pomocí bitové mapy algoritmem next fit